...dio 2010\Projects\DönerbudeMitStruktur\Aufgabe2\Aufgabe2.cpp 1

```
1
// Aufgabe2.cpp: Hauptprojektdatei.
\overline{2}3
#include "stdafx.h"
 4
#include <iostream>
 5
#include <string>
 6
using namespace std;
7
 8
  int main() {
9
        // Deklaration der Struktur "Speise":
10
        struct Speise {
11
            string Name;
           float Preis;
12
           int Anzahl;
13
14
        };
15
       float Zwischensumme;
16
17
       float Gesamtsumme = 0.f;
18
19
        // NUR HIER SOLLEN SPÄTER NEUE ESSEN DEFINIERT WERDEN!
20// DAS RESTLICHE PROGRAMM MUSS FÜR BELIEBIG VIELE ESSEN FUNKTIONIEREN!
21
        const int Anzahl = 4; // Anzahl der Speisen
        // Nun entsprechend viele "Essen" von Typ "Speise" definieren:
2223
        Speise Essen[Anzahl] = {
24{"Lahmacun",3.75f},
25
            {"Doener‐Kebap",3.45f},
            {"Salami‐Pizza",5.25f},
26
27
            {"Pommes‐Frites",2.49f} // nach dem letzten Eintrag kein Komma (,) setzen!
28
        };
29
30
        // ################# AB HIER KEINE ÄNDERUNGEN MEHR.... ###################
31
        // Hier geht das Programm richtig los:
32
        // Zunächst die Begrüßung:
33
       cout << "Willkommen in unserer Doenerbude!\n\n";
       cout << "Wir koennen Ihnen heute " << Anzahl << " Speisen anbieten:\n";
3435
36
        // Jetzt die "Speisekarte" anzeigen:
37
        for (int x=0; x<Anzahl; x++) {
            cout << x+1 << ". " << Essen[x].Name << "     \t Preis: " << Essen[x].Preis
38
   << " EUR\n";
39
       }
40
       cout << endl;
41
42
        // Jetzt die Bestellung aufnehmen:
43for (int x=0; x<Anzahl; x++) {
            cout << "Wieviele " << Essen[x].Name << " moechten Sie kaufen: ";
\Delta\Deltacin >> Essen[x].Anzahl;
45
46
        }
47
48
        // ... und natürlich die Rechnung nicht vergessen:
        cout << "\nBesten Dank fuer Ihre Bestellung, die wir wie folgt ausfuehren:\n";
49
50
51
        for (int x=0; x<Anzahl; x++) {
52
            Zwischensumme = Essen[x].Preis * Essen[x].Anzahl;
53
           Gesamtsumme += Zwischensumme;
           cout << Essen[x].Anzahl << " * " << Essen[x].Name << ",     \t kostet
54
                                                                                             \overline{P}zusammen: " << Zwischensumme << " EUR\n";
```
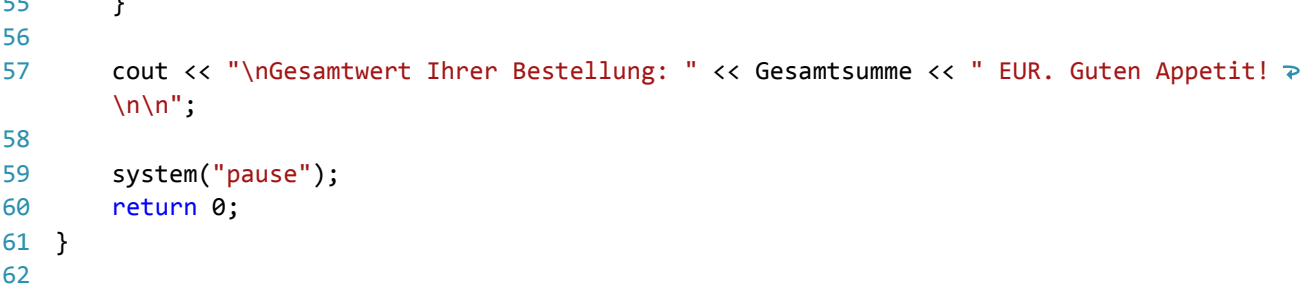